## **PENGEMBANGAN PERANGKAT LUNAK MANAJEMEN DAN PELAYANAN PERHOTELAN MENGGUNAKAN VISUAL BASIC DAN MYSQL**

### **PRAKTEK KERJA LAPANGAN**

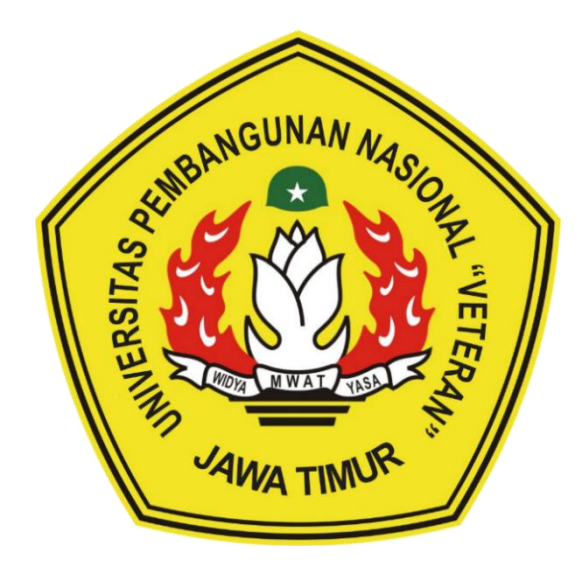

*Disusun Oleh :*

**KEVIN HANIF WICAKSANA NPM.18081010130**

**ROBBY HADY SYAHPUTRA NPM.18081010139**

**M. AREL INTIDHOFATUL UMMAM NPM.18081010146**

> **EKA RESTU JUSTITIAN NPM.18081010153**

# **PROGRAM STUDI TEKNIK INFORMATIKA FAKULTAS ILMU KOMPUTER**

**UNIVERSITAS PEMBANGUNAN NASIONAL "VETERAN"**

## **JAWA TIMUR**

**2021**

#### **LEMBAR PENGESAHAN** PRAKTEK KERJA LAPANGAN

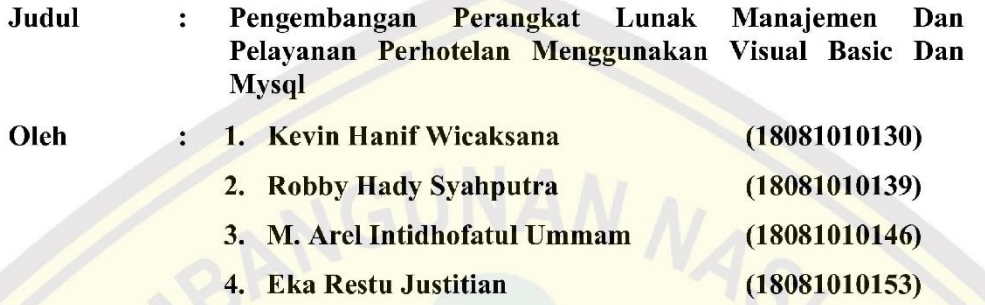

Telah Diseminarkan Dalam Ujian PKL, pada: Hari Senin, 01 Januari 2021

Menyetujui

**Dosen Pembimbing** 

**Intan Yuniar** urbasari, S.Kom, M.Sc NPT: 38006 04 0198 1

**Dosen Penguji** 

Faisal Muttaqin, S.Kom, M.T NPT: 38512 13 0351 1

Mengetahui

**Dekan** NASIONA BARRIER Ilmu Komputer,

A BURLEN TAN AND IDINAN

Ketut Sari, MT FAKULTAS Dr MUKOPNPT: 9650731 199203 2001 **Koordinator Program Studi** Informatika,

Budi Nygroho, S.Kom, M.Kom NPT: 38009 05 02051

#### SURAT PERNYATAAN ANTI PLAGIAT

Kami yang bertanda tangan di bawah ini:

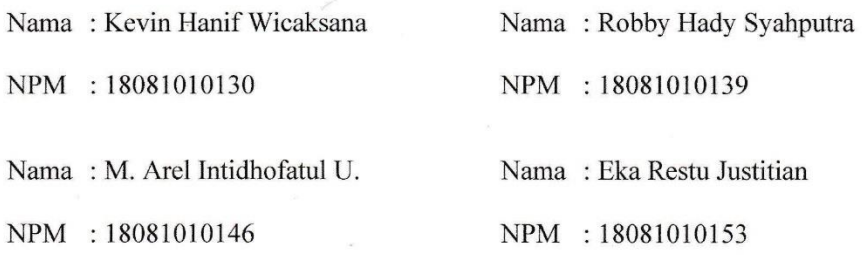

Menyatakan bahwa judul PKL yang kami ajukan dan kerjakan, yang berjudul: "PENGEMBANGAN **PERANGKAT LUNAK MANAJEMEN DAN** PELAYANAN PERHOTELAN MENGGUNAKAN VISUAL BASIC DAN MYSQL".

Bukan merupakan plagiat dari PKL / Skripsi / Tugas Akhir / Penelitian orang lain dan juga bukan merupakan produk dan atau software yang kami beli dari pihak lain. Kami juga menyatakan bahwa PKL ini adalah pekerjaan kami sendiri dengan studi kasus fiktif, kecuali yang dinyatakan dalam Daftar Pustaka dan tidak pernah diajukan untuk syarat memperoleh gelar di UPN "Veteran" Jawa Timur maupun di institusi pendidikan lain. Jika ternyata di kemudian hari pernyataan ini terbukti tidak benar, maka kami siap menerima segala konsekuensinya.

Hormat Kami,

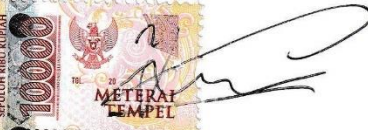

89AJX148144301 Kevin Hanif Wicaksana NPM. 18081010130

9A.IX150547

Mohamad Arel Intidhofatul Ummam NPM. 18081010146

891AJX148144306

Robby Hady Syahputra NPM. 18081010139

CFEAJX148144302

Eka Restu Justitian NPM. 18081010153

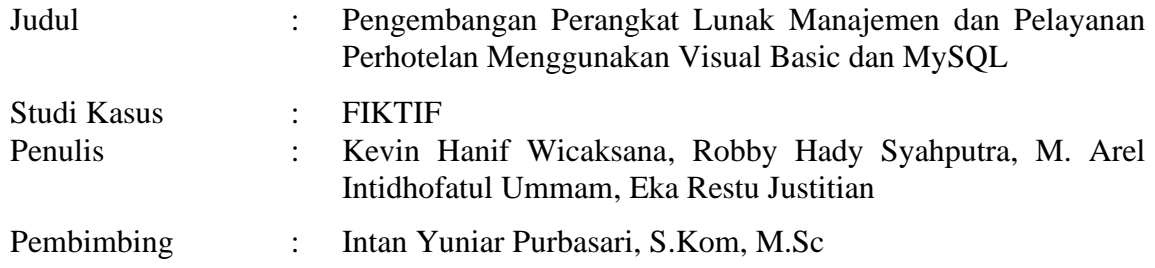

#### **ABSTRAK**

<span id="page-3-0"></span>Sebagai suatu industri jasa , hotel adalah sarana tempat sebagai tempat persinggahan antara lain fasilitas penginapan, ruang tamu, tempat parkir, makan dan minum, rekreasi, perlengkapan telekomunikasi, tenaga kerja, dan lain-lain. Tetapi pada saat ini industri perhotelan mengalami penurunan pendapat karena terkena dampak COVID 19 jasa perhotelan mengalami penurunan pendapatan yang sangat drastis karena inilah kami membuat aplikasi Bcheese mengharapkan Setelah masa Pandemi Covid-19 berakhir nantinya, tentunya akan banyak sekali masyarakat yang ingin sekali melakukan liburan.

Pada skenario penelitian pembuatan aplikasi ini kami melakukan beberapa langkah yang dilakukan untuk membuat aplikasi langkah pertama yang dilakukan adalah mencari referensi melalui internet dan perpustakaan kemudian perencanaan program dan pengujian terhadap program agar tidak ada error.

Aplikasi manajemen dan pelayanan perhotelan pada tugas praktek kerja lapangan ini dijalankan melalui visual basic dan sudah di ekspor dalam bentuk (*.exe)* aplikasi kami dapat berjalan dengan baik tanpa ada error dan dapat menampilkan sesuai yang kami harapkan dimana aplikasi dapat berjalan dengan baik dengan cara menampilkan tampilan – tampilan pada aplikasi dengan baik.

*Kata kunci:* Visual Basic, MySQL, dan COVID 19

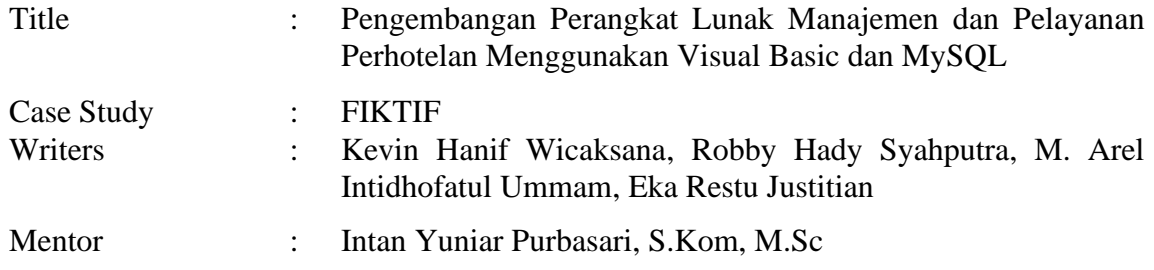

#### **ABSTRACT**

<span id="page-4-0"></span>As a service industry, a hotel is a place for a stopover, including lodging facilities, living room, parking area, eating and drinking, recreation, telecommunications equipment, labor, and others. But at this time the hotel industry is experiencing a decline in opinion due to the impact of COVID 19, hotel services have experienced a very drastic decrease in income because of this, we made the Bcheese application.

In the research scenario of making this application, we took several steps to make an application. The first step taken was looking for references via the internet and libraries then planning the program and testing the program so that there were no errors.

Hotel management and service applications in this practical field work assignment are run through visual basic and have been exported in the form (.exe). Our application can run properly without any errors and can display as we expect where the application can run properly by displaying display - display the application properly.

#### **Keywords**: Visual Basic, MySQL, and COVID 19

#### **KATA PENGANTAR**

<span id="page-5-0"></span>Puji syukur kita panjatkan kehadirat Allah SWT yang telah memberikan rahmat kepada kita sehingga buku pedoman Praktek Kerja Lapangan (PKL) ini dapat diselesaikan dengan baik. Buku pedoman PKL ini ditulis dan disusun sebagai acuan bagi mahasiswa dan dosen pembimbing di lingkungan Prodi Teknik Informatika Fakultas Ilmu Komputer Universitas Pembangunan Nasional "Veteran" Jawa Timur dalam membimbing dan menyusun laporan PKL sebagai syarat kelulusan mahasiswa.

Dalam buku ini diuraikan dengan jelas format dan cara penulisan laporan PKL serta cara penyusunan dan penyampaian hasil PKL ke dalam bentuk tulisan ilmiah. Buku Pedoman ini telah direvisi berdasarkan masukan-masukan yang ada. Walaupun demikian, bila pembaca masih menjumpai beberapa kesalahan dan kekurangan di dalamnya, kami berharap pembaca tidak segan-segan memberikan masukan yang membangun untuk kesempurnaan buku pedoman ini.

Surabaya, 01 Januari 2021

Penulis,

#### **UCAPAN TERIMA KASIH**

- <span id="page-6-0"></span>1. Allah SWT, karena berkat rahmat dan berkah-Nya kami dapat menyusun dan menyelesaikan laporan Praktek Kerja Lapangan ini hingga selesai.
- 2. Prof. Dr. Ir. Akhmad Fauzi, MMT selaku Rektor Universitas Pembangunan Nasional "Veteran" Jawa Timur.
- 3. Ibu Dr. Ir. Ni Ketut Sari, M.T., selaku Dekan Fakultas Ilmu Komputer Universitas Pembangunan Nasional "Veteran" Jawa Timur.
- 4. Bapak Budi Nugroho, S.Kom., M.Kom., selaku Koordinator Program Studi Teknik Informatika Universitas Pembangunan Nasional "Veteran" Jawa Timur.
- 5. Kedua Orang Tua dan Keluarga yang telah memberikan doa, kasih sayang, serta semangat pada saat praktek dan juga dalam pengerjaan laporan ini.
- 6. Ibu Intan Yuniar Purbasari, S.Kom, M.Sc selaku Dosen Pembimbing selama melaksankan Praktek Kerja Lapangan.
- 7. Kawan-kawan jurusan Teknik Informatika angkatan 2016, 2017, dan 2018 yang telah membantu dalam penyelesaian Praktek Kerja Lapangan ini.

Terimakasih atas semua bantuannya semoga Tuhan Yang Maha Esa memberikan balasan kepada semua pihak yang telah memberikan bantuan, motivasi, arahan dan bimbingan sehingga dapat melancarkan proses pengerjaan program dan laporan Praktek Kerja Lapangan. Kami menyadari bahwa penulisan laporan Praktek Kerja Lapangan ini masih belum sempurna. Oleh karena itu, saran dan kritik yang membangun akan penulis terima dengan senang hati dan juga kami tetap berharap semoga Laporan Kerja Lapangan ini dapat memberikan manfaat bagi penulis khususnya dan para pembaca pada umumnya.

<span id="page-7-0"></span>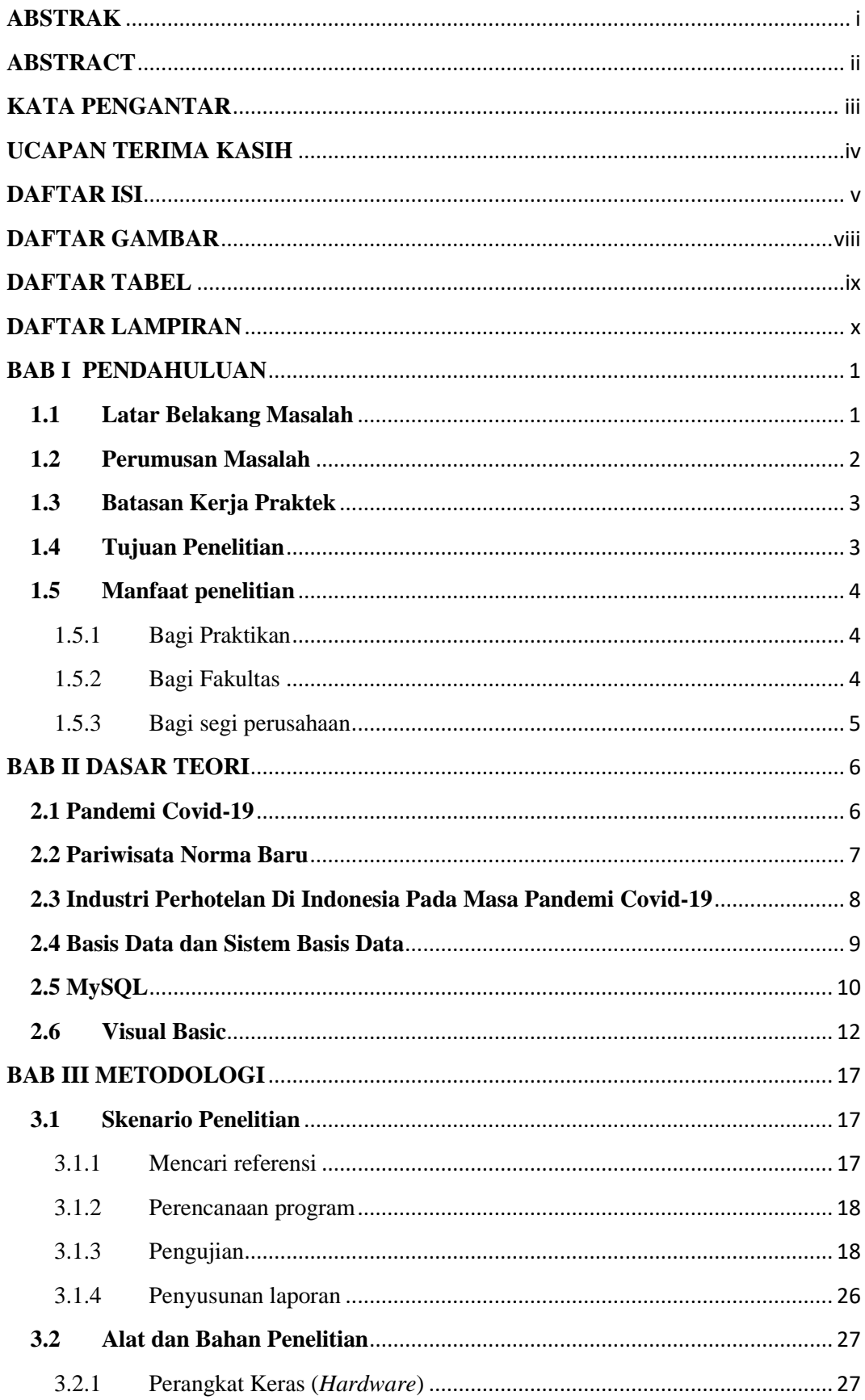

## **DAFTAR ISI**

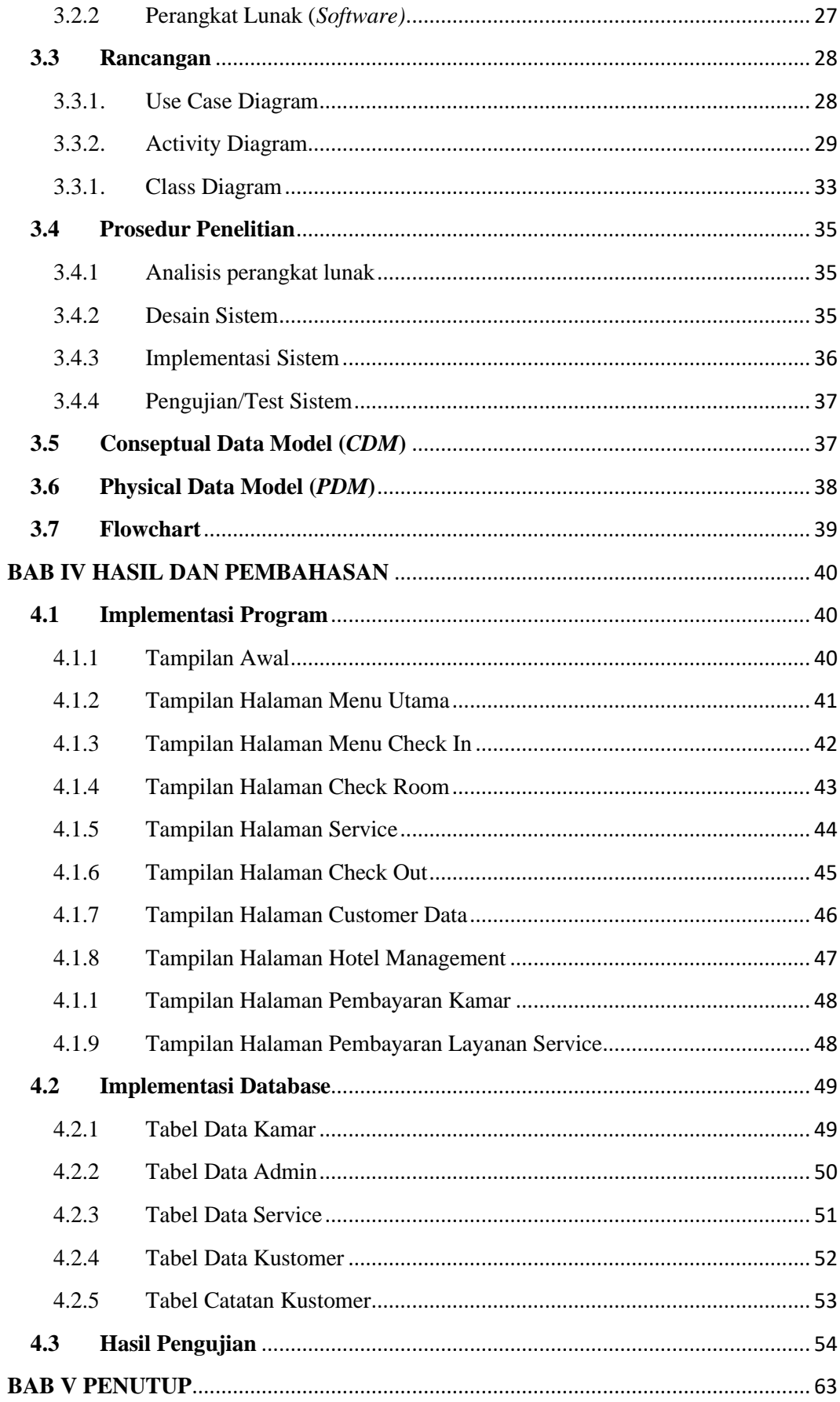

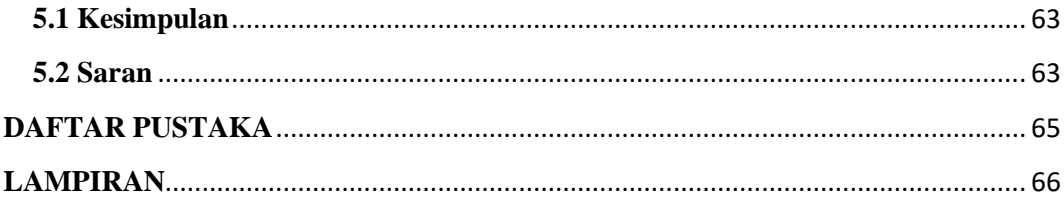

## **DAFTAR GAMBAR**

<span id="page-10-0"></span>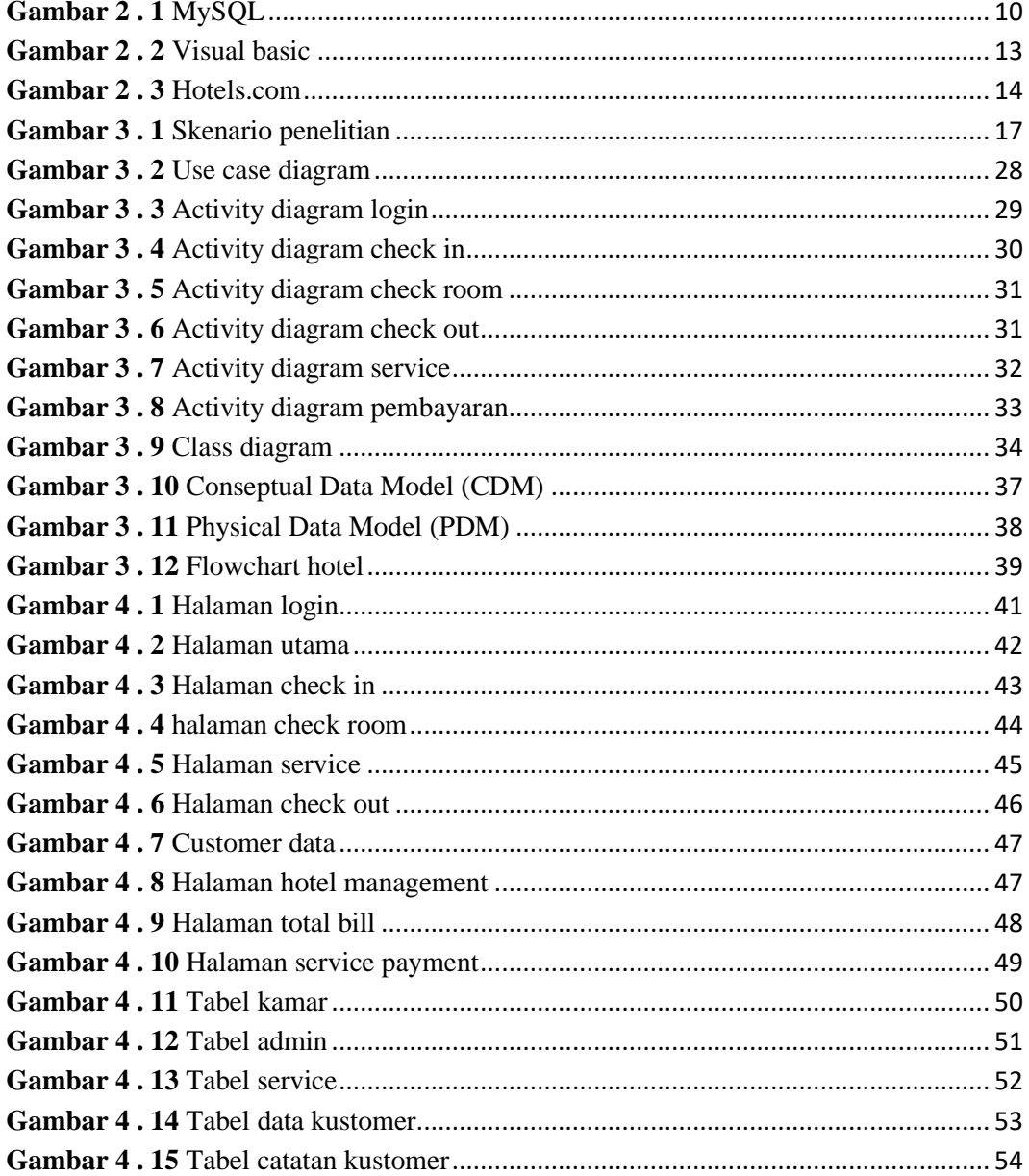

## **DAFTAR TABEL**

<span id="page-11-0"></span>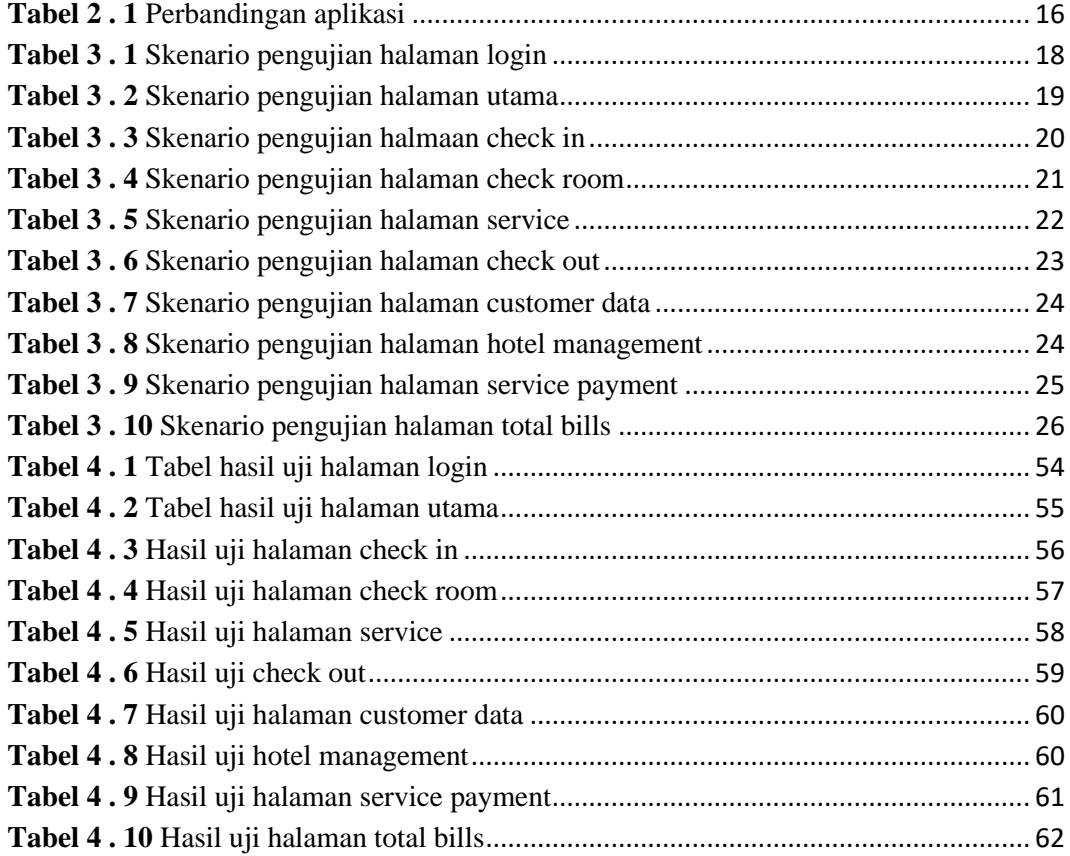

## **DAFTAR LAMPIRAN**

<span id="page-12-0"></span>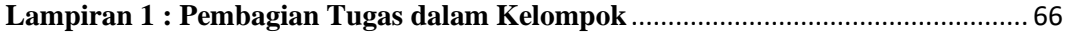